# <span id="page-0-0"></span>simulatorAPMS

October 25, 2011

APComEX *An example of an ISI using apComplex on simEX*

# Description

Using simEX, vBaitsEX, no deformed nor sticky baits, APComEX is an example output of ap-Complex. This is the bipartite graph matrix representing proteins (rows) and protein complexex (columns). Each row is indexed by a particular protein and similarly for each column for complexes. An entry of 1 means the protein indexing the row is in the complex indexing the column.

## Usage

```
data(APComEX)
```
## Format

The format is: num [1:28, 1:6] 1 0 1 0 0 1 0 0 0 0 ... - attr(\*, "dimnames")=List of 2 ..\$ : chr [1:28] "YAL015C" "YAL017W" "YAL021C" "YAL036C" ... ..\$ : chr [1:6] "Complex1" "Complex2" "Complex3" "Complex4" ...

# Details

The APComEX is an example ISI for use as an example to try the simulatorAPMS package.

## Examples

data(APComEX)

<span id="page-1-0"></span>

From the matrix of ISI, we can derive the PPCM matrix by the multiplication: ISI

## Usage

```
data(PPIEX)
```
## Format

```
The format is: num [1:35, 1:35] 1 0 0 0 0 0 0 0 0 0 ... - attr(*, "dimnames")=List of 2 ..$ : chr [1:35]
"YAL015C" "YAL017W" "YAL021C" "YAL036C" ... ..$ : chr [1:35] "YAL015C" "YAL017W"
"YAL021C" "YAL036C" ...
```
## Details

This is an example PPCM where both the rows and the columns are indexed by the proteins present in the organism or cell. Here an entry of 1 means that two proteins share co-membership in some complex.

## Examples

data(PPIEX)

TSNMatrix *ISI*

## Description

An in silico interactome created by using apComplex on the data set of Ho et al.

# Usage

```
data(TSNMatrix)
```
## Format

```
The format is: num [1:1578, 1:242] 1 0 0 0 0 0 0 0 0 0 ... - attr(*, "dimnames")=List of 2 ..$ :
chr [1:1578] "YAL015C" "YAL017W" "YAL021C" "YAL036C" ... ..$ : chr [1:242] "MBME1"
"MBME2" "MBME3" "MBME4" ...
```
# Source

~~ reference to a publication or URL from which the data were obtained ~~

#### <span id="page-2-1"></span>applyDeformationError 3

## References

~~ possibly secondary sources and usages ~~

#### Examples

data(TSNMatrix)

<span id="page-2-0"></span>applyDeformationError

*Function that handles deformed bait proteins*

# Description

This function simulates False Negative (FN) observations on those bait proteins known to have been deformed during the AP-MS process.

## Usage

```
applyDeformationError(foundPrey, rateDeform)
```
## Arguments

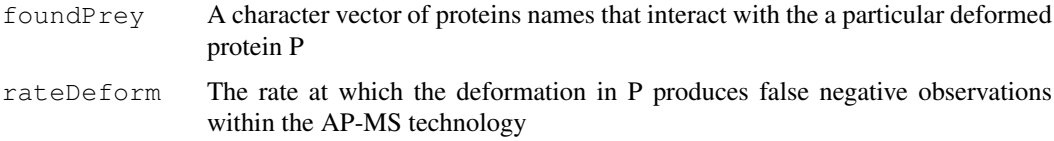

## Details

If there is a non-trivial number of deformed bait proteins, the function [runSimulators](#page-12-0) calls the intermediary function [simulatorD](#page-15-0). This latter function controls [applyDeformationError](#page-2-0) by examining the arguments and parameters. For each deformed bait, [simulatorD](#page-15-0) calls this function to generate deformation errors.

This is essentially a function for recording more FN interactions among baits and prey. The function takes in a bait that is known to have some deformation as a result of the experimentation.

In essence, the bait loses some capacity to pull other proteins with which it would normally interact.

# Value

The character vector, missedPrey:

The return value missedPrey is a vector which is a subset of the vector foundPrey. This subset will be the proteins which will be included as FN observations due to the systematic errors via the deformation of protein P.

# Author(s)

T. Chiang

## See Also

[applyFNErrors](#page-3-0), [runSimulators](#page-12-0)

#### Examples

```
data(TSNMatrix)
exampleFoundPrey <- rownames(TSNMatrix)[1:50]
applyDeformationError(exampleFoundPrey, 0.5)
```
<span id="page-3-0"></span>applyFNErrors *Function that generates stochastic False Negative Errors*

#### Description

This function generates the stochastic False Negative (FN) observations for each bait protein used in the AP-MS simulation.

## Usage

applyFNErrors(foundPrey, rateFN)

## Arguments

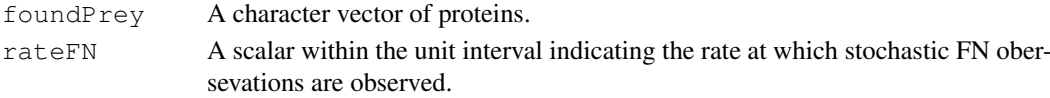

## Details

This function tries to simulate the stochastic nature of the AP-MS technology. The overall simulation function, [runSimulators](#page-12-0), will call the [simulator](#page-14-0) function on each bait protein along with some uniform random rate at which the technology is estimated to generate FN observations.

## Value

A character vector, proteinFN:

The proteinsFN is a vector consisting of a subset of the foundPrey proteins which will serve as the FN observations for bait protein B.

## Author(s)

T. Chiang

# See Also

[applyFPErrors](#page-4-0),[applyDeformationError](#page-2-0)

```
data(TSNMatrix)
exampleFoundPrey <- rownames(TSNMatrix)[1:50]
applyFNErrors(exampleFoundPrey, 0.3)
```
<span id="page-3-1"></span>

<span id="page-4-1"></span><span id="page-4-0"></span>applyFPErrors *Function to generate the False Postive Observations*

## Description

This function generates the stochastic False Positive (FP) observations for each bait protein used in the AP-MS simulation.

## Usage

applyFPErrors(notFoundProt, rateFP)

#### Arguments

notFoundProt A vector of proteins rateFP A scalar within the unit interval indicating the rate at which stochastic FN obersevations are observed.

## Details

This function tries to simulate the stochastic nature of the AP-MS technology. The overall simulation function, [runSimulators](#page-12-0), will call the [simulator](#page-14-0) function on each bait protein along with some uniform random rate at which the technology is estimated to generate FP observations.

# Value

A character vector of proteins, proteinFP:

The proteinsFP is a vector consisting of a subset of the notFoundProt proteins which will serve as the FP output for bait B

## Author(s)

T.Chiang

# See Also

[applyFNErrors](#page-3-0), [applyStickyError](#page-5-0)

```
data(TSNMatrix)
exampleNotFoundPrey <- rownames(TSNMatrix)[50:100]
applyFPErrors(exampleNotFoundPrey, 0.04)
```
<span id="page-5-1"></span><span id="page-5-0"></span>applyStickyError *Function that takes sticky proteins and calculates FP's*

## Description

This function simulates False Positive (FP) observations on those bait proteins known to have affinity towards a large number of prey proteins during the AP-MS process.

## Usage

```
applyStickyError(notFoundProt, rateSticky)
```
# Arguments

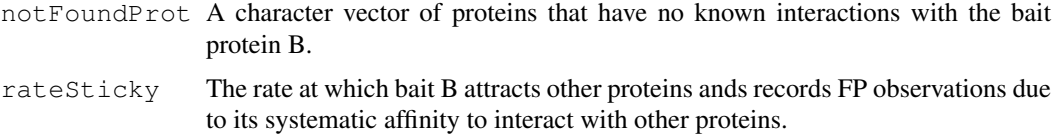

#### Details

If there is a non-trivial number of sticky bait proteins, the function [runSimulators](#page-12-0) calls the intermediary function [simulatorS](#page-16-0). This latter function controls [applyStickyError](#page-5-0) by examining the arguments and parameters. For each sticky bait, [simulatorS](#page-16-0) calls this function to generate un-natural interactions.

This is essentially a function for recording more FP interactions among baits and non-prey. The function takes in a bait that is known to have some high level of finding prey as a result of the experimentation.

In essence, the bait attracts and binds to other proteins with which it would normally not interact.

## Value

The character vector, ProtInErr:

The return value, ProtInErr, is a vector consisting of a subset of proteins from the set notFoundProt. This subset will be those proteins which form systematic FP observations for the simulation.

#### Author(s)

T. Chiang

## See Also

[applyFPErrors](#page-4-0), [applyDeformationError](#page-2-0)

```
data(TSNMatrix)
exampleNotFoundPrey <- rownames(TSNMatrix)[1:50]
applyStickyError(exampleNotFoundPrey, 0.9)
```
<span id="page-6-0"></span>

This function calculates the probability that a protein is in Cluster C-i and the probability that a protein is in cluster K-j and then the joint probability that the protein is in both C-i and K-j. The function compares the joint distributions with the marginals.

## Usage

```
compIndep(TSNMat, erMat, intersectMat)
```
# Arguments

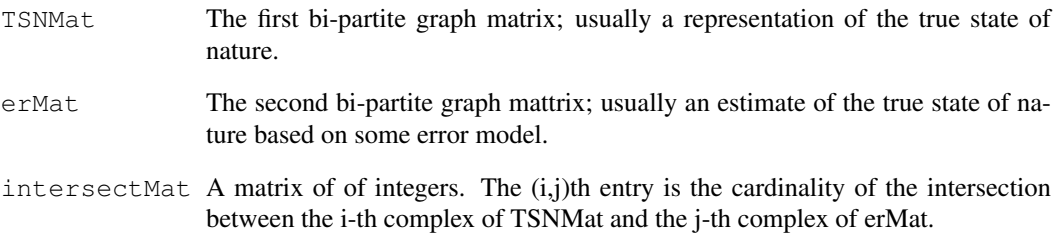

# Value

Matrix of real numbers:

The return value is a matrix of real numbers that account for how independent the marginals are from the joint distribution of protein membership to complexes.

#### Author(s)

Tony Chiang

```
data(simEX)
data(APComEX)
CC = runCompareComplex(simEX, APComEX)
compIndep(simEX, APComEX, CC[[1]])
```
<span id="page-7-0"></span>

This data file contains a character vector of genes known to either be sticky or otherwise unusable in the AP-MS technologies.

### Usage

```
data(filteredProt)
```
# Format

The format is: chr "filteredProt"

## Examples

```
data(filteredProt)
```
fullSimEX *In Silico Interactome*

## Description

This is an ISI with proteins not participating in any protein complexes append to the bipartite graph. Usually, these non-participating proteins are not recorded in the ISI, but are needed in experimentation and simulation.

## Usage

data(fullSimEX)

## Format

The format is: num [1:35, 1:10] 1 0 0 0 0 0 0 0 0 0 ... - attr(\*, "dimnames")=List of 2 ..\$ : chr [1:35] "YAL015C" "YAL017W" "YAL021C" "YAL036C" ... ..\$ : chr [1:10] "MBME1" "MBME2" "MBME3" "MBME4" ...

# Details

The fullSimEX is the ISI that should be acted upon by the simulation methods of simulatorAPMS. The non-participating proteins will be key in the false positive observations.

## Examples

data(fullSimEX)

<span id="page-8-0"></span>missedProtEX *Vector of Protein not recorded in simEX*

## Description

Vector of Proteins used to append to the example ISI

# Usage

```
data(missedProtEX)
```
## Format

```
The format is: chr [1:10] "YPR181C" "YML014W" "YNL042W" "YPR180W" "YHR050W" "YIL069C"
...
```
## Details

These are example proteins that are present in the organism or cell under some conditions, but do not share co-membership with any other proteins, and hence were not recorded in the ISI

## Examples

```
data(missedProtEX)
```
missedProtHMSPCI *The proteins not recorded by the ISI TSNMatrix*

# Description

The list of proteins not recorded in the ISI TSNMatrix because they were non-participatory in any complexes.

# Usage

```
data(missedProtHMSPCI)
```
## Format

The format is: chr [1:5303] "YPR181C" "YML014W" "YNL042W" "YPR180W" "YHR050W" "YIL069C" ...

```
data(missedProtHMSPCI)
```
In the actual AP-MS technology, sticky proteins are identified and then removed from the process so sticky proteins do not influence the outcome of the protein-protein co-membership matrix nor the estimate from complex composition algorithms such as apComplex.

## Usage

recordSticky(simMat, vSticky, vBaits)

## Arguments

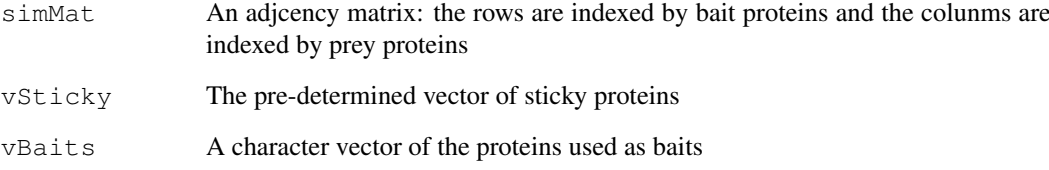

## Details

The recordSticky function will return both the sticky proteins that are put into the function at the beginning as well as proteins which pull down a large number of prey proteins.

## Value

A character vector:

The return value is a vector of all the proteins that are considered to be sticky in the simulation of AP-MS

## Author(s)

Tony Chiang

```
data(fullSimEX)
data(vBaits)
recordSticky(fullSimEX, vSticky = vBaits[2], vBaits = vBaits[2:4])
```
<span id="page-10-0"></span>

The runAPComplex function takes the simulated AP-MS experimental data (represented as an adjacency matrix) and deletes the proteins from this matrix that is either not used as a bait nor ever seen as a prey in the experiment. After the deletion, the apComplex is called on the resulting matrix.

#### Usage

```
runAPComplex(errorModel, vBaits)
```
## Arguments

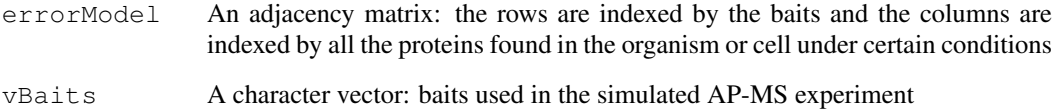

#### Details

This function runs the estimation algorithm apComplex. The algorithm accomplishes two things: it makes decision on if a directed edge is a True Positive (TP) or False Positive (FP) and if a missing directed edge is a True Negative (TN) or False Negative; after total reciprocity is decided, apComplex estimates the protein complex bi-partite graph matrix.

## Value

The return value errorComplex is the Bi-partite Graph Incidence Matrix estimated by apComplex.

## Author(s)

Tony Chiang

```
#data(TSNMatrix)
#data(vBaits)
#data(missedProtEX)
#sim = runSimulators(TSNMatrix, vBaits, vBaits[2], vBaits[5], 0.0003,
#0.1, 0, 0, missedProtEX, 357)
#runAPComplex(sim, vBaits)
```
<span id="page-11-0"></span>

Makes sure that the same set of proteins are used for both each of the first two arguments.

# Usage

```
runCompIndep(TSNMat, estMat, intersectMat)
```
# Arguments

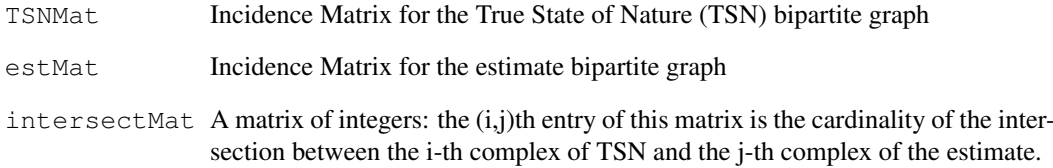

# Details

See above

## Value

A numeric matrix:

Matrix that calculates the probablistic independence that a protein will be in both complex C-i of the TSN and K-j in the estimate.

#### Author(s)

T. Chiang

```
data(simEX)
data(APComEX)
CC = runCompareComplex(simEX, APComEX)
runCompIndep(simEX, APComEX, CC[[1]])
```
<span id="page-12-1"></span>

The runSimEX is a matrix representing PPCM graph with error. It is the output of the simulation function.

# Usage

```
data(runSimEX)
```
# Format

The format is: num [1:6, 1:35] 1 0 0 0 0 1 0 1 0 0 ... - attr(\*, "dimnames")=List of 2 ..\$ : chr [1:6] "YAL015C" "YAL017W" "YAL021C" "YAL036C" ... ..\$ : chr [1:35] "YAL015C" "YAL017W" "YAL021C" "YAL036C" ...

## Details

This is first input for runAPComplex function

#### Examples

data(runSimEX)

<span id="page-12-0"></span>runSimulators *Function that sets up the ISI et al to run the simulations*

# Description

The runSimulators function is the primary function for the simulation tool. It first takes in an in the incidence matrix of the silico interactome's (ISI) bipartite graph representation. Since not all the proteins are documented in the ISI, it also appends all proteins found in the organism to the ISI. From there, we derive the Protein-Protein Co-Membership (PPCM) matrix. We then only take the rows indexed by baits, and apply all the simulated errors to this matrix. The result is an error model simulation of an AP-MS experiment.

## Usage

```
runSimulators(TSNMat, vBaits, vDeform, vStky, rateFP, rateFN, rateD, rateS, miss
```
# Arguments

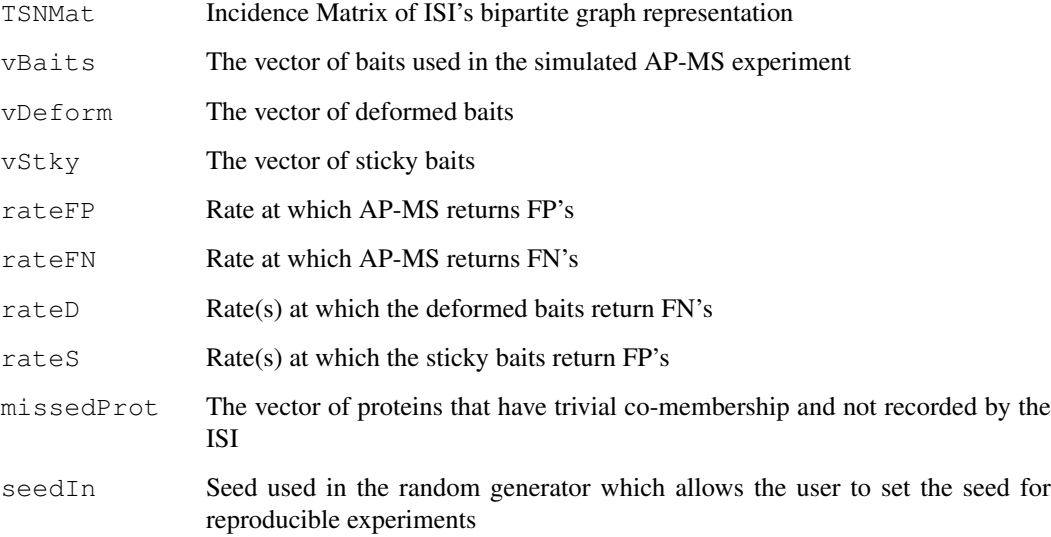

#### Details

The details of the function are as follows. TSNMat and vBaits have been described. The vStky and vDeformed are baits that account for systematic errors called sticky protein errors and deformed protein error, and the rateS and rateD are the rates for the respective systematic errors. The missed-Prot are those who are in no protein complex and thus not recorded in the ISI, but needed for simulation.

# Value

The return value for this function is a rectangular matrix with rows indexed by the baits and the columns indexed by all proteins in the organism. This matrix will differ from the PPCM matrix in that it will have FN/FP's embedded from the simulated error functions.

## Author(s)

Tony Chiang

## See Also

[simulator](#page-14-0)

```
data(simEX)
data(vBaits)
data(missedProtEX)
runSimulators(simEX, vBaits[2:4], vBaits[2], vBaits[3], 0.05, 0.1, 0, 0, missedProtEX, 357
```
<span id="page-14-1"></span>

An example of a bipartite graph matrix of some in silico interactome.

## Usage

data(simEX)

#### Format

```
The format is: num [1:25, 1:10] 1 0 0 0 0 0 0 0 0 0 ... - attr(*, "dimnames")=List of 2 ..$ : chr
[1:25] "YAL015C" "YAL017W" "YAL021C" "YAL036C" ... ..$ : chr [1:10] "MBME1" "MBME2"
"MBME3" "MBME4" ...
```
# Details

The matrix is indexed by proteins for the rows and complexes for the colunms where incidence is defined in the obvious way.

# Examples

data(simEX)

<span id="page-14-0"></span>simulator *Function sets up inputs to call all FN/FP errors on the PPCM*

#### Description

For each bait, the simulator function first partitions all the proteins into two groups: (1) those that share co-membership with the bait in the ISI and (2) those that do not. From the first group, simulator calls the function applyFNErrors to generate the FN's for the error model; it calls applyFPErrors on the second group.

#### Usage

```
simulator(TSNMat, exMat, bait, rateFP, rateFN)
```
## Arguments

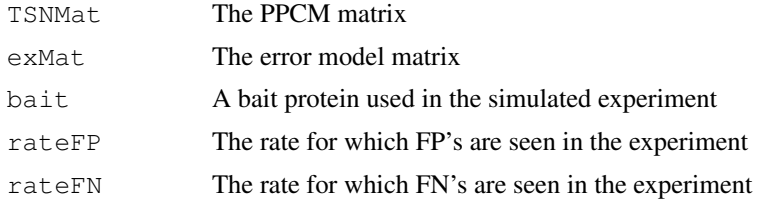

## Details

See description

# Value

The return value is an directed graph matrix of PPCM with the embedded FN/FP's incorporated.

#### Author(s)

Tony Chiang

## See Also

[runSimulators](#page-12-0)

# Examples

```
data(simEX)
data(vBaits)
PPCM = simEX
mode(PPCM) = "logical"
mode(PPCM) = "numeric"
estMat = PPCM[vBaits[2:4],]rateFP = 0.025rateFN = 0.20simulator(simEX, estMat, vBaits[2], rateFP, rateFN)[2,]
```
<span id="page-15-0"></span>simulatorD *Function that simulates deformation errors*

## Description

The simulatorD function is the function that operates on deformed baits. It takes in a vector of deformed baits, and for each bait B, it finds all the proteins interacting with it in the ISI. When it has calculated this set of proteins, it calls the applyDeformationErrors function and gets the subset of proteins as the FN hits. It changes these interactions from 1 to 0 in the PPCM matrix creating the error model.

## Usage

```
simulatorD(deformedBaits, rateD, TSNMat, exMat)
```
#### Arguments

deformedBaits Vector of deformed baits rateD Either a single rate or a vector of rates which the experiment will record FN's TSNMat The PPCM matrix exMat The experimental matrix that carries the FN/FP

<span id="page-15-1"></span>

#### <span id="page-16-1"></span>simulatorS 17

#### Details

One interesting aspect of this function is that the rateD can either be a vector of the same length as the vector of deformed baits, or it can be a single rate which is applied to all the deformed baits. The function uses each rate to decide how deformed the bait has become and will create FN observations based on this data.

# Value

The return value of this function is an PPCM matrix with error to reflect the FN's that have been induced by applyDeformationErrors

# Author(s)

Tony Chiang

# See Also

[applyDeformationError](#page-2-0)

## Examples

```
data(MBMEcHMSPCI)
data(HMSPCI)
vBaits = rownames(MBMEcHMSPCI)[1:10]
PPI = MBMEcHMSPCI
mode(PPI) = "logical"
mode(PPI) = "numeric"
exMat = PPI[vBaits[2:4],]
deformedBaits = vBaits[3]
rateD = 0.9test = simulatorD(deformedBaits, rateD, MBMEcHMSPCI, exMat)
test[3,]
```
<span id="page-16-0"></span>simulatorS *Function that calculates the FP sticky errors*

# Description

The simulatorS function is the function that operates on sticky baits. It takes in a vector of sticky baits, and for each bait B, it finds all the proteins not interacting with it in the ISI. When it has calculated this set of proteins, it calls the applyStickyErrors function and gets the subset of proteins as the FP hits. It changes these interactions from 0 to 1 in the PPCM matrix creating an directed graph PPCM matrix with error.

# Usage

```
simulatorS(sticky, rateS, exMat)
```
# <span id="page-17-0"></span>Arguments

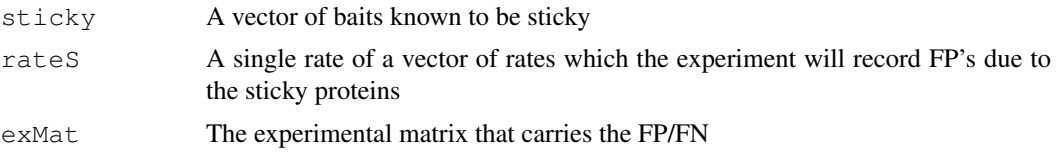

## Details

One interesting aspect of this function is that the rateS can either be a vector of the same length as the vector of sticky baits, or it can be a single rate which is applied to all the sticky baits. The function calls applyStickyErrors on the prescribed sticky baits to assign FP observations onto them. This FP rate is different than the general rateFP and is determined by rateS

## Value

The return value of this function is the adjusted PPCM matrix with error to reflect the FP's that have been induced by applyStickyErrors

## Author(s)

Tony Chiang

## See Also

[simulatorS](#page-16-0)

# Examples

```
data(MBMEcHMSPCI)
data(HMSPCI)
vBaits = rownames(MBMEcHMSPCI)[1:10]
PPI = MBMEcHMSPCI
mode(PPI) = "logical"
mode(PPI) = "numeric"
exMat = PPI[vBaits,]
stickyBaits = vBaits[2:3]
rateS = 0.9#test = simulatorS(stickyBaits, rateS, exMat)
#test[2:3,]
```
vBaits *The baits used in HMSPCI*

# Description

The actual proteins used as baits by Ho et al

# Usage

data(vBaits)

#### <span id="page-18-0"></span>vBaitsEX 19

## Format

The format is: chr [1:493] "YAL015C" "YAL017W" "YAL021C" "YAL036C" "YAR003W" "YAR007C"

# Examples

...

data(vBaits)

vBaitsEX *Example Vector of Baits*

# Description

This is a vector of proteins that will be used in the AP-MS technology

## Usage

data(vBaitsEX)

#### Format

The format is: chr [1:6] "YAL015C" "YAL017W" "YAL021C" "YAL036C" "YAR003W" "YAR007C"

#### Details

Vector of pre-selected baits used in the simulation.

## Examples

data(vBaitsEX)

vDeformEX *Doformed Protein*

## Description

Another deformed protein

# Usage

data(vDeformEX)

# Format

The format is: chr "YAL017W"

## Examples

data(YAL017W)

<span id="page-19-0"></span>

An example of an input for a defored protein

# Usage

data(vDeformed)

# Format

The format is: chr "YAL021C"

# Examples

data(vDeformed)

vDeformedEX *Example vector of deformed baits*

# Description

Example vector of deformed baits used in the Vignette

# Usage

data(vDeformedEX)

# Format

The format is: chr "YAL021C"

# Examples

data(YAL021C)

<span id="page-20-0"></span>

An example of sticky protein

# Usage

data(vStickyEX)

# Format

The format is: chr "YAL017W"

# Examples

data(YAL017W)

# Index

∗Topic datagen applyDeformationError, [3](#page-2-1) applyFNErrors, [4](#page-3-1) applyFPErrors, [5](#page-4-1) applyStickyError, [6](#page-5-1) compIndep, [7](#page-6-0) recordSticky, [10](#page-9-0) runAPComplex, [11](#page-10-0) runCompIndep, [12](#page-11-0) vDeformed, [20](#page-19-0) ∗Topic datasets APComEX, [1](#page-0-0) filteredProt, [8](#page-7-0) fullSimEX, [8](#page-7-0) missedProtEX, [9](#page-8-0) missedProtHMSPCI, [9](#page-8-0) PPIEX, [2](#page-1-0) runSimEX, [13](#page-12-1) simEX, [15](#page-14-1) TSNMatrix, [2](#page-1-0) vBaits, [18](#page-17-0) vBaitsEX, [19](#page-18-0) vDeformedEX, [20](#page-19-0) vDeformEX, [19](#page-18-0) vStickyEX, [21](#page-20-0) ∗Topic misc runSimulators, [13](#page-12-1) simulator, [15](#page-14-1) simulatorD, [16](#page-15-1) simulatorS, [17](#page-16-1) APComEX, [1](#page-0-0) applyDeformationError, [3,](#page-2-1) *3, 4*, *6*, *17* applyFNErrors, [4,](#page-3-1) *4, 5* applyFPErrors, *4*, [5,](#page-4-1) *6* applyStickyError, *5*, [6,](#page-5-1) *6* compIndep, [7](#page-6-0) filteredProt, [8](#page-7-0) fullSimEX, [8](#page-7-0) missedProtEX, [9](#page-8-0) missedProtHMSPCI, [9](#page-8-0)

# PPIEX, [2](#page-1-0)

```
recordSticky, 10
runAPComplex, 11
runCompIndep, 12
runSimEX, 13
runSimulators, 3–6, 13, 16
simEX, 15
simulator, 4, 5, 14, 15
simulatorD, 3, 16
simulatorS, 6, 17, 18
TSNMatrix, 2
vBaits, 18
vBaitsEX, 19
vDeformed, 20
vDeformedEX, 20
vDeformEX, 19
vStickyEX, 21
```